# **Manual For Online Portal For Retired Employees**

MDL has introduced Online Portal for retired employees. One can avail news updates, circulars regarding retired employees, Form 16 and last pay slips and other such information. It is a new initiative by MDL to help retired employees have an easy platform for communication with the retired employees.

To make this initiative a success and convenient for retired employees user manual is prepared and provided here by SBC Cell for reference and guidance. Please refer to the below mentioned guidelines. Currently retired employees can view their Form 16 that has been uploaded recently.

### 1.START:

# https://mazagondock.in/

Scroll to the bottom of home page and follow the steps as

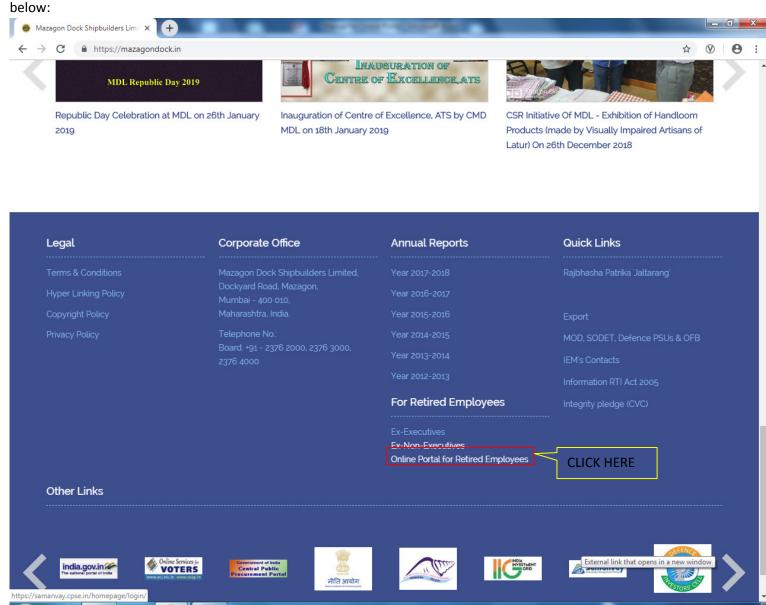

#### 2.LOGIN WITH YOUR EMPLOYEE ID AND PASSWORD

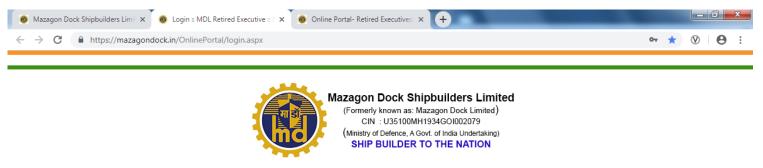

#### Online Portal for Retired Employees

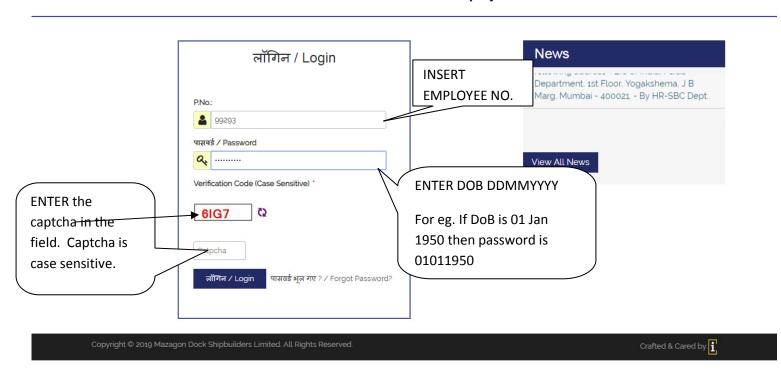

#### 3. CHANGE YOUR INITIAL PASSWORD:

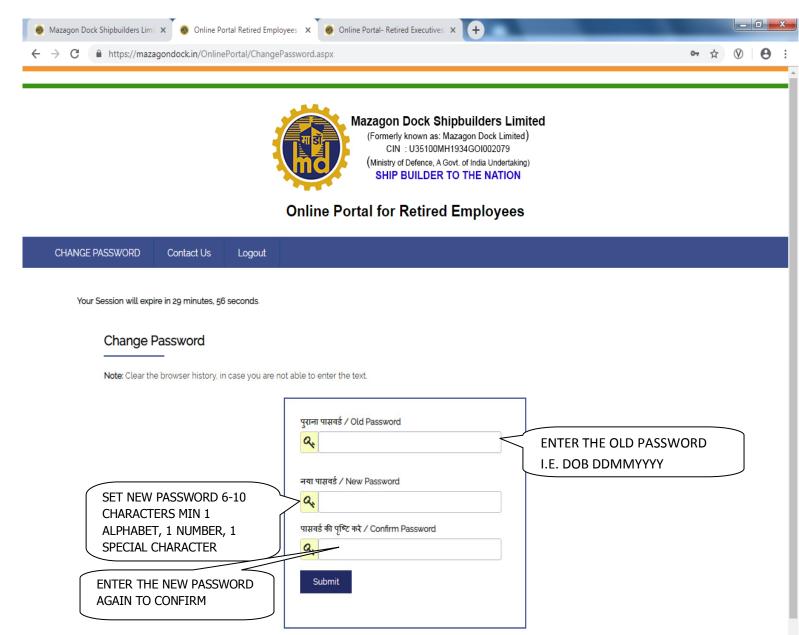

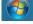

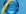

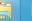

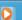

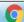

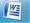

#### 4.FORM 16

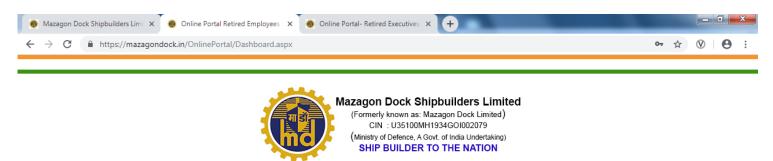

#### Online Portal for Retired Employees

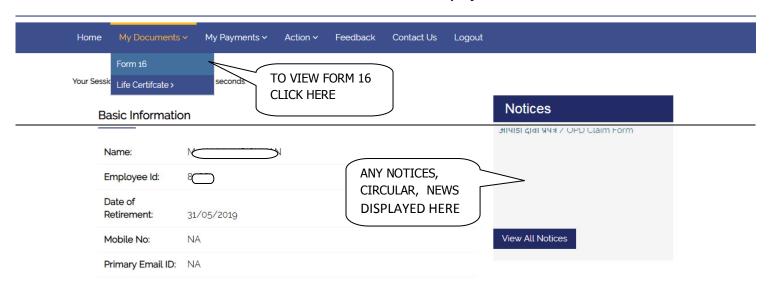

https://mazagondock.in/OnlinePortal/Form16Details.aspx

EN 11:05
16-07-2019

Crafted & Cared by

Copyright © 2019 Mazagon Dock Shipbuilders Limited. All Rights Reserved.

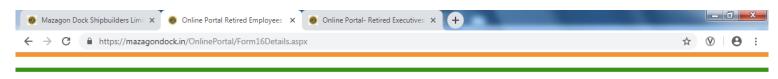

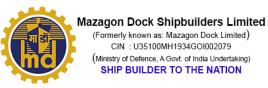

### Online Portal for Retired Employees

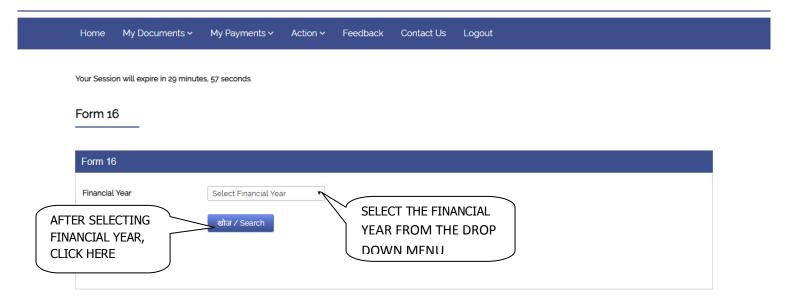

Copyright © 2019 Mazagon Dock Shipbuilders Limited. All Rights Reserved.

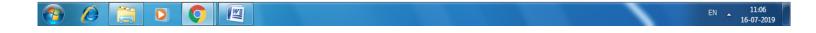

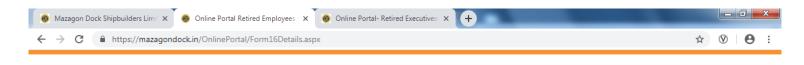

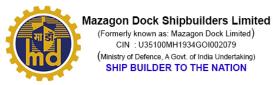

### Online Portal for Retired Employees

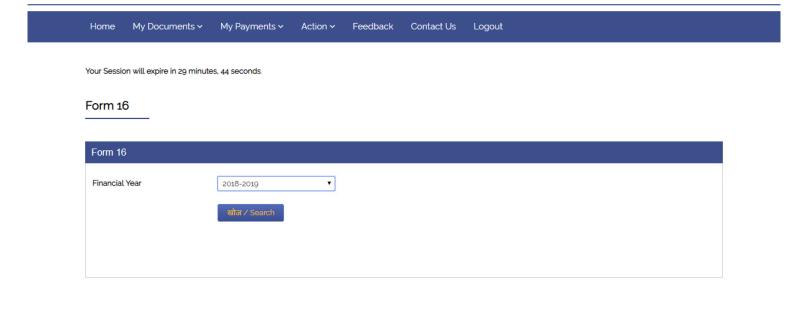

Copyright © 2019 Mazagon Dock Shipbuilders Limited. All Rights Reserved

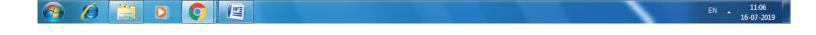

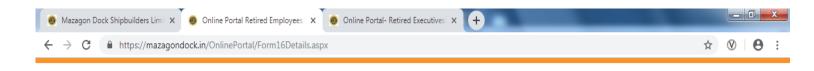

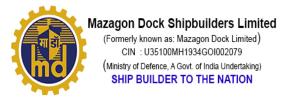

# Online Portal for Retired Employees

| Home         | My Documents >              | My Payments >   | Action ~ | Feedback | Contact Us | Logout |
|--------------|-----------------------------|-----------------|----------|----------|------------|--------|
| Your Session | on will expire in 29 minute | es, 59 seconds. |          |          |            |        |

### Form 16

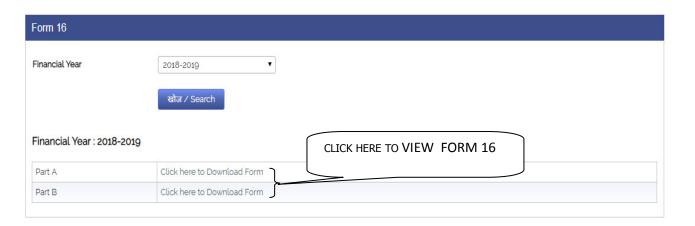

Copyright © 2019 Mazagon Dock Shipbuilders Limited. All Rights Reserved.

Crafted & Cared by

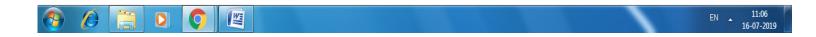

← → C https://mazagondock.in/OnlinePortal/writereaddata/Form16/2018-2019/85662\_Part\_A.pdf

|                                        |                             |                                                                                                    |                                                                    | or rinaryon an   | d Correction                                                                 |                                                | 500.0                                                        |                                  | Incon                                            | vernment of India<br>ne Tax Department                                         |
|----------------------------------------|-----------------------------|----------------------------------------------------------------------------------------------------|--------------------------------------------------------------------|------------------|------------------------------------------------------------------------------|------------------------------------------------|--------------------------------------------------------------|----------------------------------|--------------------------------------------------|--------------------------------------------------------------------------------|
|                                        |                             |                                                                                                    |                                                                    | FOR              | M NO. 1                                                                      | 6                                              |                                                              |                                  |                                                  |                                                                                |
|                                        |                             |                                                                                                    |                                                                    | [See             | rule 31(1)(a)]                                                               |                                                |                                                              |                                  |                                                  |                                                                                |
|                                        |                             |                                                                                                    |                                                                    | P                | ART A                                                                        |                                                |                                                              |                                  |                                                  |                                                                                |
|                                        |                             | Certificate und                                                                                                    | er Section 2                                                       | 03 of the Incom  | e-tax Act, 196                                                               | 1 for tax deducted                             | d at source on sa                                            | dary                             |                                                  |                                                                                |
| ertificate N                           | o. MGZH                     | YHA                                                                                                    |                                                                    |                  |                                                                              |                                                | - 11                                                         | Last upd                         | ated on                                          | 27-Jun-2019                                                                    |
| 1990                                   | 200                         | Name and address of the I                                                                                                    | Employer                                                           |                  |                                                                              | Na                                             | me and address                                               | of the Er                        | mplovee                                          |                                                                                |
| MAIN B<br>DOCKY<br>Maharas<br>+(91)22- | ARD RO<br>htra<br>-23762102 | K SHIPBUILDERS LIMITI<br>G, MAZDOCK, HOUSE,<br>AD, MUMBAI - 400010<br>g<br>ZDOCK.COM                                                                                                    | ED                                                                 |                  |                                                                              |                                                |                                                              |                                  |                                                  |                                                                                |
| PAN of the Deductor                    |                             |                                                                                                    |                                                                    | TAN o            | f the Deducto                                                                |                                                |                                                              |                                  | ree Reference No.<br>d by the Employer<br>lable) |                                                                                |
|                                        |                             |                                                                                                    |                                                                    |                  |                                                                              |                                                |                                                              | MDL0085662                       |                                                  | MDL0085662                                                                     |
|                                        | CIT (TDS)                   |                                                                                                    |                                                                    | Assessment Year  |                                                                              |                                                |                                                              |                                  |                                                  |                                                                                |
|                                        |                             | CIT (TDS)                                                                                                    |                                                                    |                  |                                                                              | Assessment Ye                                  | ear                                                          | Per                              |                                                  | the Employer                                                                   |
| R                                      | Room No.                    | he Commissioner of Income<br>900A, 9th Floor, K.G. Mitta<br>uilding, Charni Road, Muml                                                                                                    | Ayurvedic l                                                        | Hospital         |                                                                              | Assessment Ye                                  | ear                                                          | Fro<br>01-Apr                    | l<br>riod with<br>m                              | To<br>31-Mar-2019                                                              |
| R                                      | Room No.                    | he Commissioner of Income<br>900A, 9th Floor, K.G. Mitta<br>uilding, Charni Road , Mumb                                                                                                    | l Ayurvedic l<br>bai - 400002                                      |                  | leducted at so                                                               |                                                |                                                              | Fro<br>01-Apr                    | l<br>riod with<br>m                              | То                                                                             |
| Quarte                                 | Room No.<br>Bu              | he Commissioner of Income<br>900A, 9th Floor, K.G. Mitta<br>uilding, Charni Road , Mumb                                                                                                    | l Ayurvedic l<br>bai - 400002<br>bunt paid/cre<br>riginal<br>f TDS |                  |                                                                              | 2019-20                                        | espect of the emp                                            | Fro<br>01-Apr                    | riod with m -2018                                | To<br>31-Mar-2019                                                              |
| 1000                                   | Room No.<br>Bu              | he Commissioner of Income<br>900A, 9th Floor, K.G. Mitta<br>uilding, Charni Road, Muml<br>Summary of ame<br>Receipt Numbers of or<br>quarterly statements of<br>under sub-section (3                                                           | l Ayurvedic l<br>bai - 400002<br>bunt paid/cre<br>riginal<br>f TDS | edited and tax d |                                                                              | 2019-20<br>ource thereon in re                 | espect of the emp                                            | Fro<br>01-Apr                    | riod with m -2018                                | To<br>31-Mar-2019<br>deposited / remitte<br>(Rs.)                              |
| Quarter<br>Q1<br>Q2                    | r(s)                        | he Commissioner of Income<br>900A, 9th Floor, K.G. Mitta<br>uilding, Charni Road, Muml<br>Summary of am<br>Receipt Numbers of or<br>quarterly statements of<br>under sub-section (3<br>Section 200                                             | l Ayurvedic l<br>bai - 400002<br>bunt paid/cre<br>riginal<br>f TDS | edited and tax d | 334342.00<br>341515.00                                                       | 2019-20<br>ource thereon in re                 | x deducted<br>.)<br>24243.00<br>27489.00                     | Fro<br>01-Apr-<br>ployee<br>Amou | riod with m -2018                                | To 31-Mar-2019  deposited / remitte (Rs.)  24243. 27489.                       |
| Quarte<br>Q1<br>Q2<br>Q3               | r(s)                        | he Commissioner of Income 900A, 9th Floor, K.G. Mitta uilding, Charni Road , Muml  Summary of ame  Receipt Numbers of or quarterly statements of under sub-section (3 Section 200  QTELTKOC  QTHVQSGF  QTLKQKGE                                | l Ayurvedic l<br>bai - 400002<br>bunt paid/cre<br>riginal<br>f TDS | edited and tax d | 334342.00<br>341515.00<br>818555.00                                          | 2019-20<br>ource thereon in re                 | x deducted.)  24243.00 27489.00 184180.00                    | Fro<br>01-Apr                    | riod with m -2018                                | To<br>31-Mar-2019<br>deposited / remitte<br>(Rs.)<br>24243<br>27489<br>184180  |
| Quarter<br>Q1<br>Q2<br>Q3<br>Q4        | r(s)                        | he Commissioner of Income 900A, 9th Floor, K.G. Mitta uilding, Charni Road, Muml  Summary of ame  Receipt Numbers of or quarterly statements o under sub-section (3 Section 200  QTELTKOC  QTHVQSGF                                            | l Ayurvedic l<br>bai - 400002<br>bunt paid/cre<br>riginal<br>f TDS | edited and tax d | 334342.00<br>341515.00<br>818555.00<br>429021.00                             | 2019-20<br>ource thereon in re                 | 24243.00<br>27489.00<br>184180.00                            | Fro<br>01-Apr                    | riod with m -2018                                | To 31-Mar-2019 deposited / remitte (Rs.) 24243 27489 184180 104832             |
| Quarter Q1 Q2 Q3 Q4 Total (1           | r(s)                        | he Commissioner of Income 900A, 9th Floor, K.G. Mitta uilding, Charni Road , Muml  Summary of ame  Receipt Numbers of or quarterly statements of under sub-section (3 Section 200  QTELTKOC  QTHVQSGF  QTLKQKGE                                | ount paid/croiginal f TDS of DEPOSIT                               | Amount paid/     | 334342.00<br>341515.00<br>818555.00<br>429021.00<br>1923433.00               | 2019-20  Durce thereon in re  Amount of ta (Rs | 24243.00<br>27489.00<br>184180.00<br>340744.00               | Amou                             | riod with m -2018 nt of tax                      | To 31-Mar-2019 deposited / remitte (Rs.) 24243 27489 184180 104832 340744.     |
| Quarter Q1 Q2 Q3 Q4 Total (1           | r(s)  Rs.)                  | he Commissioner of Income 900A, 9th Floor, K.G. Mitta uilding, Charni Road , Muml  Summary of ame  Receipt Numbers of or quarterly statements of under sub-section (3 Section 200  QTELTKOC  QTHVQSGF  QTLKQKGE  QTOQVHPD  DE TAX DEDUCTED ANI | ount paid/croiginal f TDS of DEPOSIT                               | Amount paid/     | 334342.00<br>341515.00<br>818555.00<br>429021.00<br>1923433.00<br>entral GOV | 2019-20  Durce thereon in re  Amount of ta (Rs | 24243.00 27489.00 184180.00 104832.00 240744.00 COUNT THROIT | Amou  OGH BO eductee)            | riod with m -2018 nt of tax                      | To 31-Mar-2019 deposited / remitte (Rs.) 24243. 27489. 184180. 104832. 340744. |

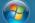

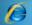

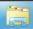

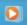

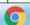

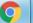

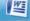

### 5. LAST MONTH'S SALARYSLIP

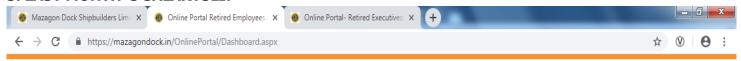

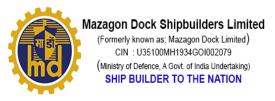

## Online Portal for Retired Employees

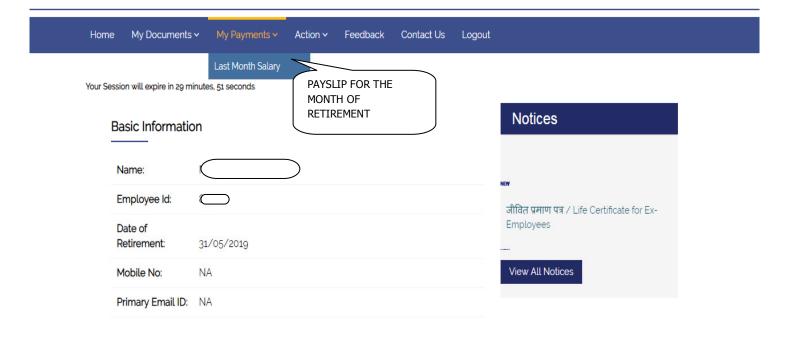

Copyright © 2019 Mazagon Dock Shipbuilders Limited. All Rights Reserved.

Crafted & Cared by

11:07

16-07-2019

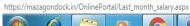

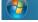

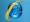

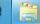

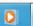

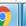

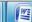

#### **6.EDIT PROFILE**

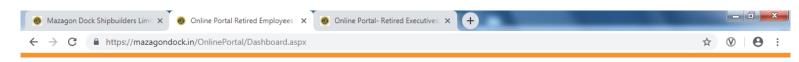

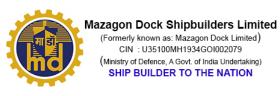

#### Online Portal for Retired Employees

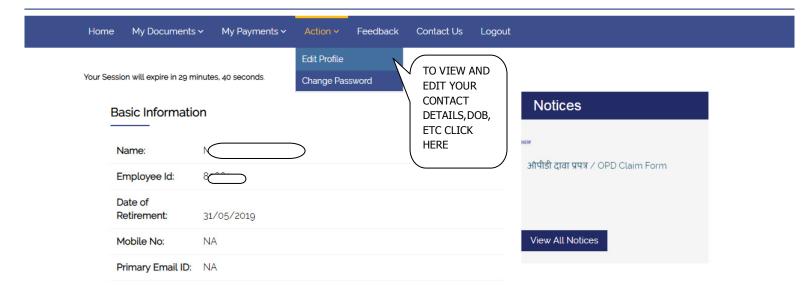

Copyright © 2019 Mazagon Dock Shipbuilders Limited. All Rights Reserved.

Crafted & Cared by 1

https://mazagondock.in/OnlinePortal/UpdateProfile.aspx

EN 11:07
16-07-2019

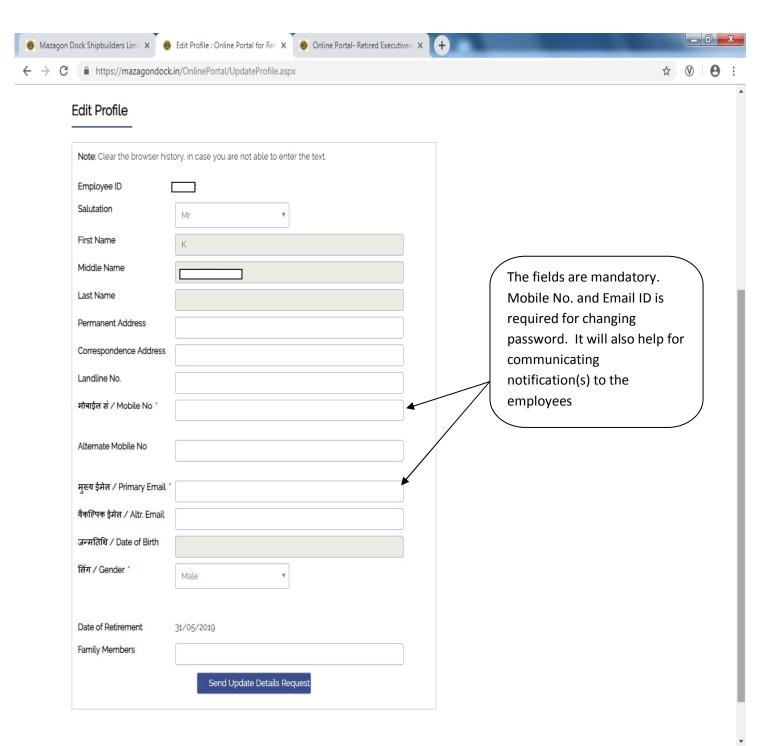

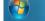

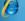

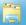

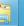

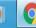

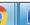

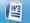

#### 7.CHANGE PASSWORD

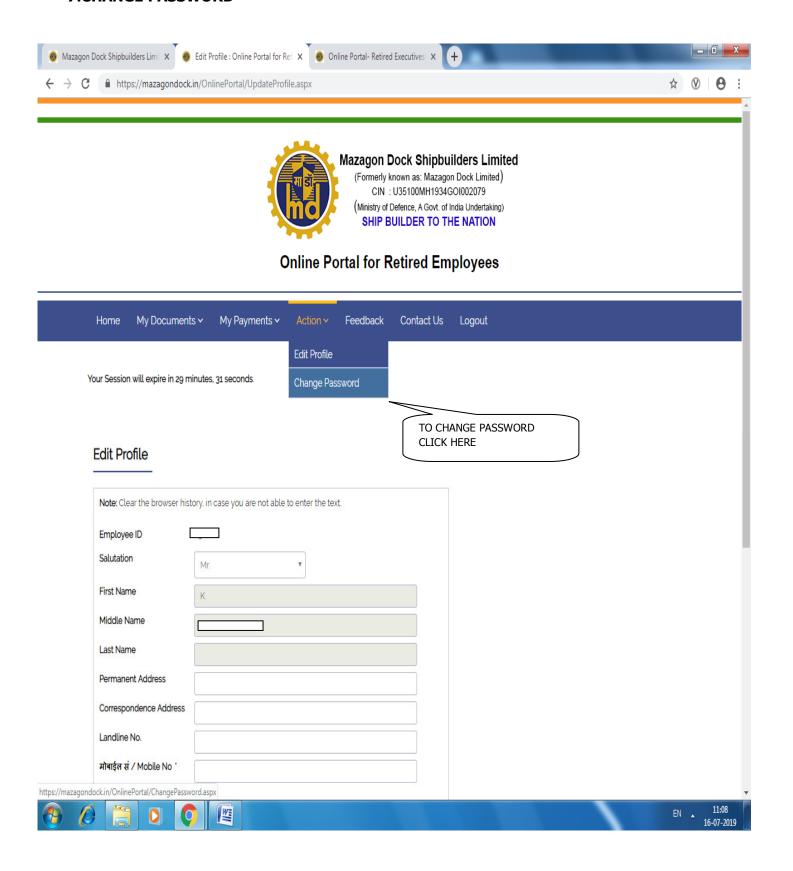

#### **8. CONTACT DETAILS:**

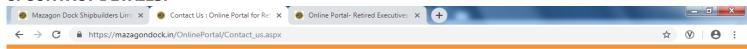

#### Mazagon Dock Shipbuilders Limited (Formerly known as: Mazagon Dock Limited) CIN : U35100MH1934GOI002079 (Ministry of Defence, A Govt. of India Undertaking) SHIP BUILDER TO THE NATION

#### Online Portal for Retired Employees

My Payments > Feedback Contact Us Logout Your Session will expire in 29 minutes, 45 seconds.

### Contact Us

#### Superannuation Benefit Cell

Ms. Aruna Sood, Deputy General Manager (HR-SBC) Mr. Nilesh Baikar, Assistant Manager (HR-SBC) Email ID: hrsbc@mazdock.com

Contact No. 022 2376 4166 / 4128 / 4130.

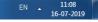

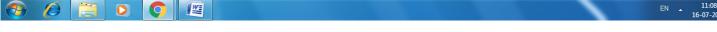

#### 9. LIFE CERTIFICATE TAB

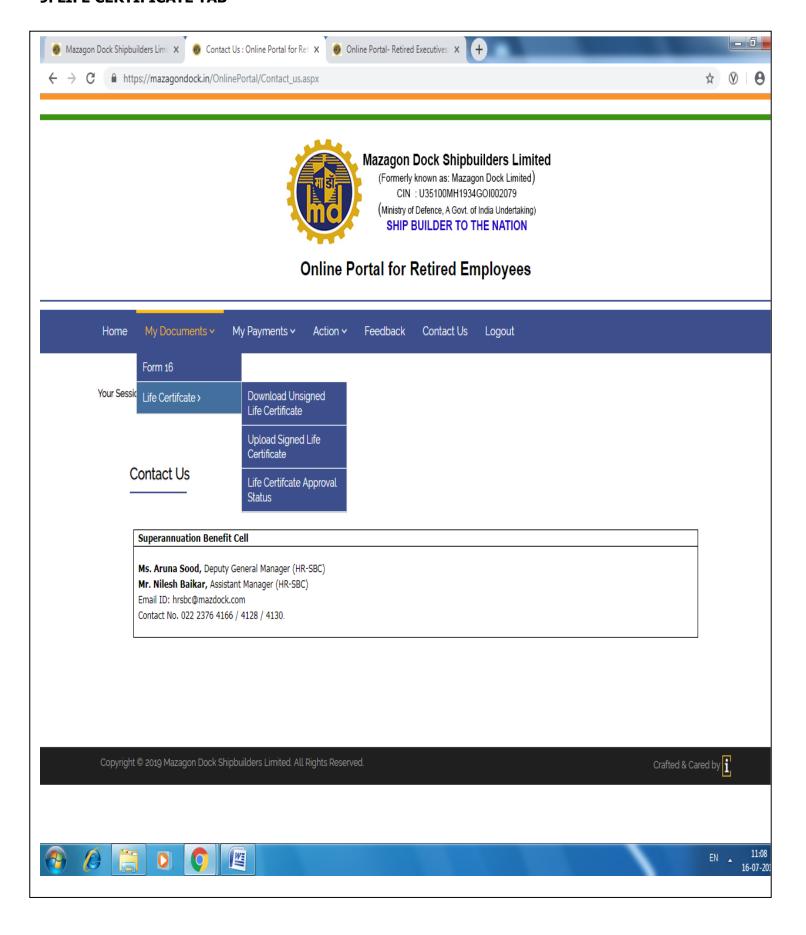

#### SAMPLE OF LIFE CERTIFICATE FORMAT WHICH IS TO BE DOWNLOAD:

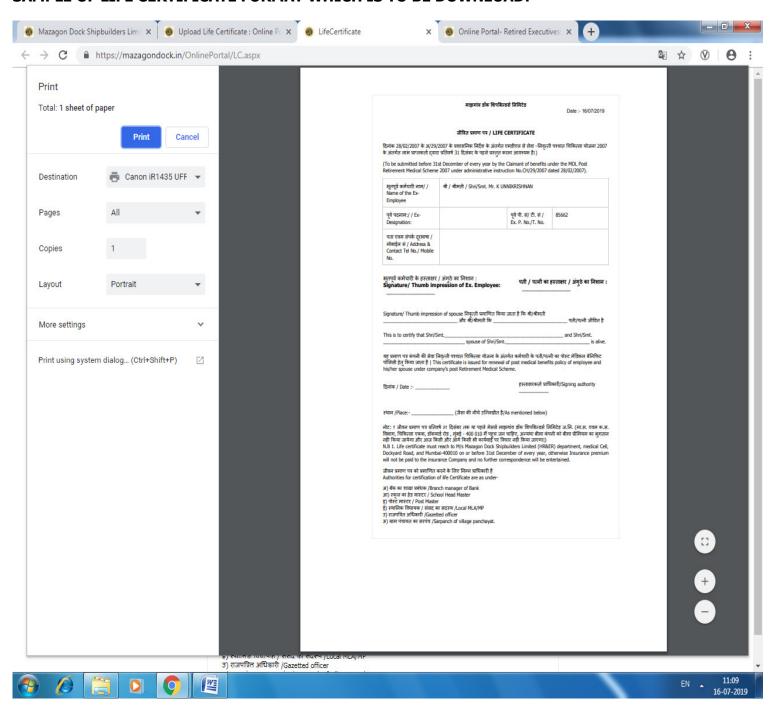

#### 10. UPLOAD FORMAT

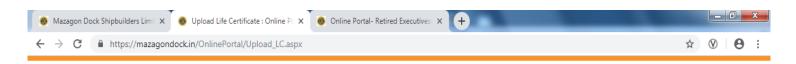

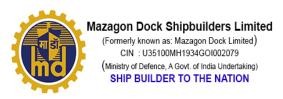

# Online Portal for Retired Employees

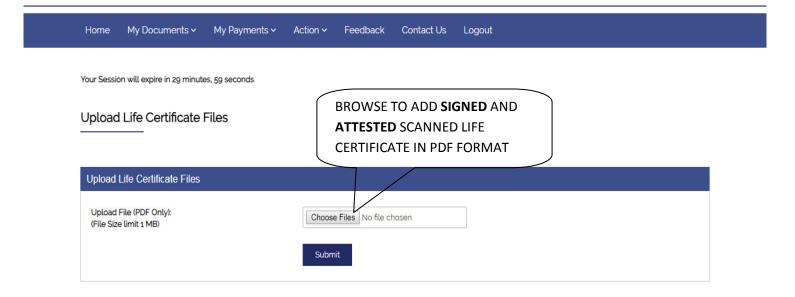

Copyright @ 2019 Mazagon Dock Shipbuilders Limited. All Rights Reserved.

Crafted & Cared by

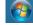

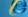

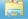

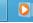

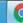

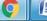

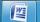

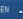

11:09 16-07-2019

#### 11. STATUS

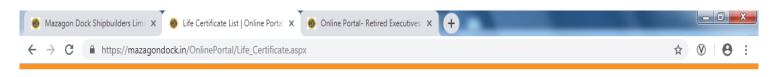

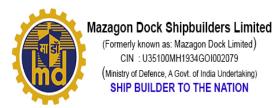

# Online Portal for Retired Employees

Home My Documents > My Payments > Action > Feedback Contact Us Logout

Your Session will expire in 29 minutes, 58 seconds

### Life Certificate List

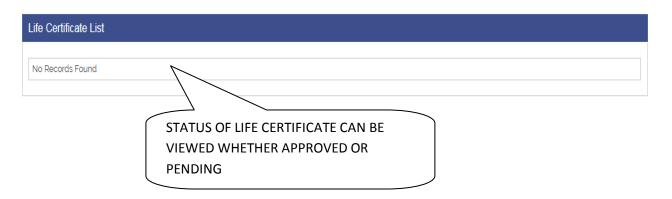

Copyright © 2019 Mazagon Dock Shipbuilders Limited. All Rights Reserved.

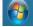

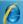

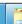

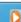

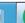

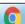

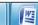

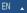